## Package 'SAScii'

April 27, 2022

Type Package

Title Import ASCII Files Directly into R using Only a 'SAS' Input Script

Version 1.0.1

Date 2022-04-27

Description Using any importation code de-

signed for 'SAS' users to read ASCII files into 'sas7bdat' files, this package parses through the IN-PUT block of a '.sas' syntax file to design the parameters needed for a 'read.fwf()' function call. This allows the user to specify the location of the ASCII (often a '.dat') file and the location of the 'SAS' syntax file, and then load the data frame directly into R in just one step.

License GPL  $(>= 2)$ 

URL <https://github.com/ajdamico/SAScii>

**Depends** R  $(>= 4.2.0)$ 

LazyLoad Yes

NeedsCompilation no

Author Anthony Joseph Damico [aut, cre]

Maintainer Anthony Joseph Damico <ajdamico@gmail.com>

Repository CRAN

Date/Publication 2022-04-27 19:00:02 UTC

### R topics documented:

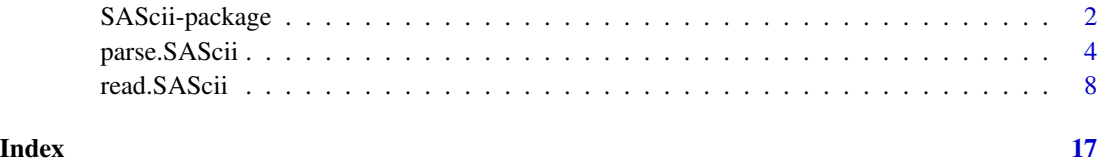

#### Description

Using importation code designed for SAS users to read ASCII files into sas7bdat files, the SAScii package parses through the INPUT block of a (.sas) syntax file to design the parameters needed for a read.fwf() function call. This allows the user to specify the location of the ASCII (often a .dat) file and the location of the .sas syntax file, and then load the data frame directly into R in just one step.

#### Details

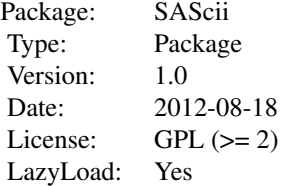

#### Author(s)

Anthony Joseph Damico

Maintainer: Anthony Joseph Damico <ajdamico@gmail.com>

#### Examples

## Not run:

##Load the 2009 Medical Expenditure Panel Survey Emergency Room Visits file as an R data frame

#Location of the ASCII 2009 Medical Expenditure Panel Survey Emergency Room Visits File MEPS.09.ER.visit.file.location <- "http://meps.ahrq.gov/mepsweb/data\_files/pufs/h126edat.exe"

```
#Location of the SAS import instructions for the
#2009 Medical Expenditure Panel Survey Emergency Room Visits File
MEPS.09.ER.visit.SAS.read.in.instructions <-
"http://meps.ahrq.gov/mepsweb/data_stats/download_data/pufs/h126e/h126esu.txt"
```
#Load the 2009 Medical Expenditure Panel Survey Emergency Room Visits File #NOTE: The SAS INPUT command occurs at line 273. MEPS.09.ER.visit.df < read.SAScii ( MEPS.09.ER.visit.file.location ,

#### SAScii-package 3

```
MEPS.09.ER.visit.SAS.read.in.instructions ,
zipped = T,
beginline = 273)
#save the data frame now for instantaneous loading later
save( MEPS.09.ER.visit.df , file = "MEPS.09.ER.visit.data.rda" )
##Load the 2011 National Health Interview Survey Persons file as an R data frame
NHIS.11.personsx.SAS.read.in.instructions <-
"ftp://ftp.cdc.gov/pub/Health_Statistics/NCHS/Program_Code/NHIS/2011/personsx.sas"
NHIS.11.personsx.file.location <-
"ftp://ftp.cdc.gov/pub/Health_Statistics/NCHS/Datasets/NHIS/2011/personsx.zip"
#store the NHIS file as an R data frame
NHIS.11.personsx.df <-
read.SAScii (
NHIS.11.personsx.file.location ,
NHIS.11.personsx.SAS.read.in.instructions ,
zipped = T)#or store the NHIS SAS import instructions for use in a
#read.fwf function call outside of the read.SAScii function
NHIS.11.personsx.sas <-
parse.SAScii( NHIS.11.personsx.SAS.read.in.instructions )
#save the data frame now for instantaneous loading later
save( NHIS.11.personsx.df, file = "NHIS.11.personsx.data.rda" )
##Load the 2011 National Health Interview Survey Sample Adult file as an R data frame
NHIS.11.samadult.SAS.read.in.instructions <-
"ftp://ftp.cdc.gov/pub/Health_Statistics/NCHS/Program_Code/NHIS/2011/samadult.sas"
NHIS.11.samadult.file.location <-
"ftp://ftp.cdc.gov/pub/Health_Statistics/NCHS/Datasets/NHIS/2011/samadult.zip"
#store the NHIS file as an R data frame!
NHIS.11.samadult.df <-
read.SAScii (
NHIS.11.samadult.file.location ,
NHIS.11.samadult.SAS.read.in.instructions ,
zipped = T)#or store the NHIS SAS import instructions for use in a
#read.fwf function call outside of the read.SAScii function
NHIS.11.samadult.sas <-
parse.SAScii( NHIS.11.samadult.SAS.read.in.instructions )
#save the data frame now for instantaneous loading later
save( NHIS.11.samadult.df, file = "NHIS.11.samadult.data.rda" )
## End(Not run)
```
<span id="page-3-0"></span>

#### Description

Re-configure the INPUT block of a (.sas) syntax file into the arguments necessary to run the read.fwf function on an ASCII data set.

#### Usage

```
parse.SAScii( sas_ri, beginline = 1 , lrecl = NULL )
```
#### Arguments

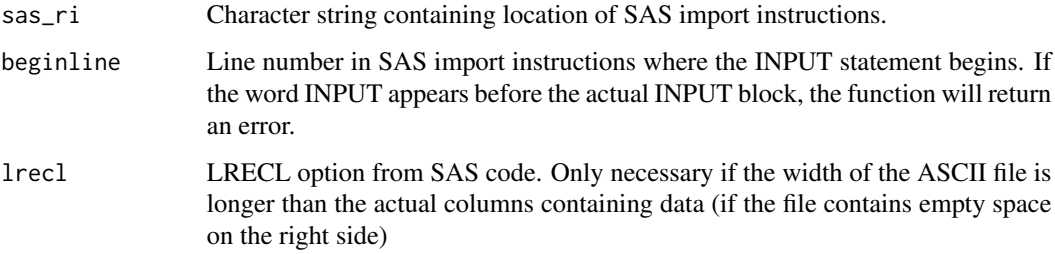

#### Details

This function cannot handle overlapping columns. For example, in the 2009 National Ambulatory Medical Care Survey (NAMCS) SAS import instructions, columns DIAG1 and DIAG13D will create an error because both start at space 55. ftp://ftp.cdc.gov/pub/Health\_Statistics/NCHS/dataset\_documentation/namcs/sas/nam09inp.txt.

#### Value

An R data frame containing:

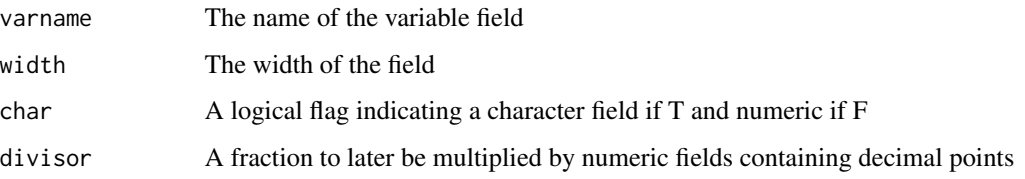

#### Author(s)

Anthony Joseph Damico

#### parse.SAScii 5

#### Examples

```
###########
#Some Data#
###########
#write an example ASCII data set
some.data <-
"0154hello2304coolgreatZZ
2034puppy0023nicesweetok
9900buddy4495 swell!!"
#create temporary ASCII file
some.data.tf <- tempfile()
#write the sas code above to that temporary file
writeLines ( some.data , con = some.data.tf )
#write an example SAS import script using the @ method
sas.import.with.at.signs <-
"INPUT
@1 NUMBERS1 4.2
@5 WORDS1 $ 5.
@10 NUMBERS2 2.0
@12 NUMBERS3 2.0
@14 WORDS2 $4.
@18 WORDS3 $5
@23 WORDS4 $ 1
@24 WORDS5 $ 1
;"
#create a temporary file
sas.import.with.at.signs.tf <- tempfile()
#write the sas code above to that temporary file
writeLines ( sas.import.with.at.signs , con = sas.import.with.at.signs.tf )
parse.SAScii( sas.import.with.at.signs.tf )
#write an example SAS import script using the dash method
sas.import.with.lengths <-
"INPUT
NUMBERS1 1 - 4 .2
WORDS1 $ 5-9
NUMBERS2 10 -11
NUMBERS3 12- 13 .0
WORDS2 $14-17
WORDS3$ 18-22
WORDS4 $ 23-23
WORDS5 $24
;"
```

```
#create a temporary file
sas.import.with.lengths.tf <- tempfile()
#write the sas code above to that temporary file
writeLines ( sas.import.with.lengths , con = sas.import.with.lengths.tf )
parse.SAScii( sas.import.with.lengths.tf )
############################################
#Survey of Income and Program Participation#
############################################
#first fourteen lines pulled from the Survey of Income and Program Participation
#http://smpbff2.dsd.census.gov/pub/sipp/2008/l08puw1.sas
sipp.sas <-
"LIBNAME sas8 v8 'current directory';
FILENAME INPUTDAT 'l08puw1.dat' ;
DATA sas8.l08puw1 ;
INFILE INPUTDAT PAD LRECL=2341 ;
INPUT
SSUSEQ 1- 5
 SSUID $ 6- 17
 SPANEL 18- 21
 SWAVE 22- 23
 SROTATON 24- 24
 SREFMON 25- 25
 RHCALMN 26- 27
 RHCALYR 28- 31
 SHHADID 32- 34
 GVARSTR 35- 37
 GHLFSAM 38- 38
 GRGC $ 39- 41
TFIPSST 42- 43
TMOVRFLG 44- 45
; RUN;"
#create a temporary file
sipp.tf <- tempfile()
#write the sas code above to that temporary file
writeLines ( sipp.sas , con = sipp.tf )
#parse that temporary file
sipp.fwf.parameters <- parse.SAScii( sipp.tf , beginline = 5 )
#print the results to the screen
sipp.fwf.parameters
###################################################
#NATIONAL HEALTH INTERVIEW SURVEY - IMPUTED INCOME#
```
###################################################

#INPUT lines pulled from the 2011 National Health Interview Survey's Imputed Income file #ftp://ftp.cdc.gov/pub/Health\_Statistics/NCHS/Datasets/NHIS/2011\_imputed\_income/incmimp.sas

```
nhis.incmimp.sas <-
" * INPUT ALL VARIABLES;
  INPUT
 RECTYPE 1-2 SRVY_YR 3-6
 HHX 7-12 FMX 13-14
 FPX 15-16 IMPNUM 17
 FAMINCF2 18 TCINCM_F 19
 FAMINCI2 20-25 POVRATI3 26-34
 EMPLOY_F 35 EMPLOY_I 36
 ERNYR_F 37 TCEARN_F 38
 ERNYR_I2 39-44
 ;
  * DEFINE VARIABLE LABELS;"
#create a temporary file
nhis.incmimp.tf <- tempfile()
#write the sas code above to that temporary file
writeLines ( nhis.incmimp.sas , con = nhis.incmimp.tf )
```

```
#parse that temporary file
nhis.incmimp.fwf.parameters <- parse.SAScii( nhis.incmimp.tf )
#print the results to the screen
nhis.incmimp.fwf.parameters
```

```
###################################################
#NATIONAL HEALTH INTERVIEW SURVEY - IMPUTED INCOME#
###################################################
```
#INPUT lines pulled from the 2011 National Health Interview Survey's Sample Adult file #ftp://ftp.cdc.gov/pub/Health\_Statistics/NCHS/Program\_Code/NHIS/2011/samadult.sas

```
nhis.samadult.sas <-
" * INPUT ALL VARIABLES;
 INPUT
 /* IDN LOCATIONS */
 RECTYPE 1 - 2 SRVY_YR 3 - 6
 HHX $ 7 - 12 INTV_QRT 13 - 13
 ASSIGNWK 14 - 15 FMX $ 16 - 17
 FPX $ 18 - 19 WTIA_SA 20 - 26 .1
 WTFA_SA 27 - 32
 /* UCF LOCATIONS */
 REGION 33 - 33 STRAT_P 34 - 36
 PSU_P 37 - 38
;"
```
#create a temporary file

```
nhis.samadult.tf <- tempfile()
#write the sas code above to that temporary file
writeLines ( nhis.samadult.sas , con = nhis.samadult.tf )
#parse that temporary file
nhis.samadult.fwf.parameters <- parse.SAScii( nhis.samadult.tf )
#print the results to the screen
nhis.samadult.fwf.parameters
```
## Not run:

```
#########################################################################################
#Create the read.fwf parameters required to load the
#2009 Medical Expenditure Panel Survey Emergency Room Visits file
#Location of the SAS import instructions for the
#2009 Medical Expenditure Panel Survey Emergency Room Visits File
MEPS.09.ER.visit.SAS.read.in.instructions <-
"http://meps.ahrq.gov/mepsweb/data_stats/download_data/pufs/h126e/h126esu.txt"
#Load the 2009 Medical Expenditure Panel Survey Emergency Room Visits File
#NOTE: The SAS INPUT command occurs at line 273.
MEPS.09.ER.visit.sas <-
parse.SAScii ( MEPS.09.ER.visit.SAS.read.in.instructions , beginline = 273 )
#########################################################################################
#Create the read.fwf parameters required to load the
#2011 National Health Interview Survey Persons file
NHIS.11.personsx.SAS.read.in.instructions <-
"ftp://ftp.cdc.gov/pub/Health_Statistics/NCHS/Program_Code/NHIS/2011/personsx.sas"
#store the NHIS SAS import instructions for use in a
#read.fwf function call outside of the read.SAScii function
NHIS.11.personsx.sas <-
parse.SAScii( NHIS.11.personsx.SAS.read.in.instructions )
```
## End(Not run)

read.SAScii *Create an R data frame by reading in an ASCII file and SAS import instructions*

#### **Description**

Using importation code designed for SAS users to read ASCII files into sas7bdat files, the read.SAScii function parses through the INPUT block of a (.sas) syntax file to design the parameters needed for a read.fwf function call, and then runs that command. This allows the user to specify the location of the ASCII (often a .dat) file and the location of the .sas syntax file, and then load the data frame directly into R in just one step.

<span id="page-7-0"></span>

#### read.SAScii 9

#### Usage

```
read.SAScii( fn,
sas_ri,
beginline = 1,
buffersize = 50,
zipped = F,
n = -1,
intervals.to.print = 1000 ,
lred = NULL,
skip.decimal.division = NULL
\mathcal{L}
```
#### Arguments

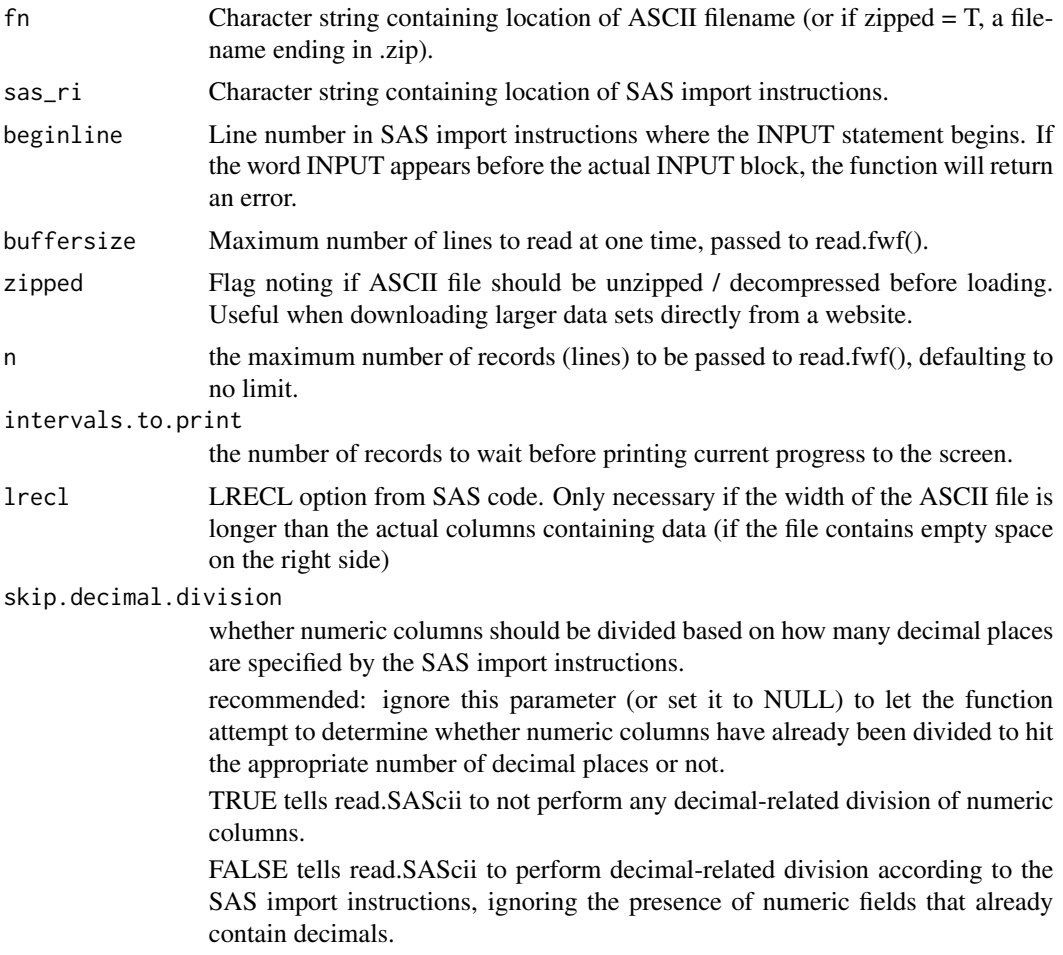

#### Details

This function cannot handle overlapping columns. For example, in the 2009 National Ambulatory Medical Care Survey (NAMCS) SAS import instructions, columns DIAG1 and DIAG13D will

create an error because both start at space 55. ftp://ftp.cdc.gov/pub/Health\_Statistics/NCHS/dataset\_documentation/namcs/sas/nam09inp.txt.

#### Value

A data.frame as produced by read.fwf() which is called internally.

#### Note

Some of the commands below take days to run, depending on your machine. If you need the Survey of Income and Program Participation, start the program before you quit working for the weekend.

#### Author(s)

Anthony Joseph Damico

#### Examples

```
###########
#Some Data#
###########
#write an example ASCII data set
some.data <- "0154hello2304coolgreatZZ\n2034puppy0023nicesweetok\n9900buddy4495 swell!!"
#create temporary ASCII file
some.data.tf <- tempfile()
#write the sas code above to that temporary file
writeLines ( some.data , con = some.data.tf )
#write an example SAS import script using the at method
sas.import.with.at.signs <-
"INPUT
@1 NUMBERS1 4.2
@5 WORDS1 $ 5.
@10 NUMBERS2 2.0
@12 NUMBERS3 2.0
@14 WORDS2 $4.
@18 WORDS3 $5
@23 WORDS4 $ 1
@24 WORDS5 $ 1
;"
#create a temporary file
sas.import.with.at.signs.tf <- tempfile()
#write the sas code above to that temporary file
writeLines ( sas.import.with.at.signs , con = sas.import.with.at.signs.tf )
parse.SAScii( sas.import.with.at.signs.tf )
```

```
#using at signs sas script
read.SAScii( some.data.tf , sas.import.with.at.signs.tf )
#write an example SAS import script using the dash method
sas.import.with.lengths <-
"INPUT
NUMBERS1 1 - 4 .2
WORDS1 $ 5-9
NUMBERS2 10 -11
NUMBERS3 12- 13 .0
WORDS2 $14-17
WORDS3$ 18-22
WORDS4 $ 23-23
WORDS5 $24
;"
#create a temporary file
sas.import.with.lengths.tf <- tempfile()
#write the sas code above to that temporary file
writeLines ( sas.import.with.lengths , con = sas.import.with.lengths.tf )
parse.SAScii( sas.import.with.lengths.tf )
#using dash method sas script
read.SAScii( some.data.tf , sas.import.with.lengths.tf )
## Not run:
#########################################################################################
#Load the 2009 Medical Expenditure Panel Survey Emergency Room Visits file as an R data frame
#Location of the ASCII 2009 Medical Expenditure Panel Survey Emergency Room Visits File
MEPS.09.ER.visit.file.location <-
"http://meps.ahrq.gov/mepsweb/data_files/pufs/h126edat.exe"
#Location of the SAS import instructions for the
#2009 Medical Expenditure Panel Survey Emergency Room Visits File
MEPS.09.ER.visit.SAS.read.in.instructions <-
"http://meps.ahrq.gov/mepsweb/data_stats/download_data/pufs/h126e/h126esu.txt"
#Load the 2009 Medical Expenditure Panel Survey Emergency Room Visits File
#NOTE: The SAS INPUT command occurs at line 273.
MEPS.09.ER.visit.df <-
read.SAScii (
MEPS.09.ER.visit.file.location ,
MEPS.09.ER.visit.SAS.read.in.instructions ,
zipped = T,
beginline = 273)
#save the data frame now for instantaneous loading later
save( MEPS.09.ER.visit.df , file = "MEPS.09.ER.visit.data.rda" )
```

```
#########################################################################################
#Load the 2011 National Health Interview Survey Persons file as an R data frame
NHIS.11.personsx.SAS.read.in.instructions <-
"ftp://ftp.cdc.gov/pub/Health_Statistics/NCHS/Program_Code/NHIS/2011/personsx.sas"
NHIS.11.personsx.file.location <-
"ftp://ftp.cdc.gov/pub/Health_Statistics/NCHS/Datasets/NHIS/2011/personsx.zip"
#store the NHIS file as an R data frame!
NHIS.11.personsx.df <-
read.SAScii (
NHIS.11.personsx.file.location ,
NHIS.11.personsx.SAS.read.in.instructions ,
zipped = T)#or store the NHIS SAS import instructions for use in a
#read.fwf function call outside of the read.SAScii function
NHIS.11.personsx.sas <- parse.SAScii( NHIS.11.personsx.SAS.read.in.instructions )
#save the data frame now for instantaneous loading later
save( NHIS.11.personsx.df, file = "NHIS.11.personsx.data.rda" )
#########################################################################################
#Load the 2011 National Health Interview Survey Sample Adult file as an R data frame
NHIS.11.samadult.SAS.read.in.instructions <-
"ftp://ftp.cdc.gov/pub/Health_Statistics/NCHS/Program_Code/NHIS/2011/SAMADULT.sas"
NHIS.11.samadult.file.location <-
"ftp://ftp.cdc.gov/pub/Health_Statistics/NCHS/Datasets/NHIS/2011/samadult.zip"
#store the NHIS file as an R data frame!
NHIS.11.samadult.df <-
read.SAScii (
NHIS.11.samadult.file.location ,
NHIS.11.samadult.SAS.read.in.instructions ,
zipped = T)#or store the NHIS SAS import instructions for use in a
#read.fwf function call outside of the read.SAScii function
NHIS.11.samadult.sas <- parse.SAScii( NHIS.11.samadult.SAS.read.in.instructions )
#save the data frame now for instantaneous loading later
save( NHIS.11.samadult.df, file = "NHIS.11.samadult.data.rda" )
#########################################################################################
#Load an IPUMS - American Community Survey Extract into R
```

```
#DOES NOT RUN without downloading ACS ASCII files to
#your local drive from http://www.ipums.org/
```

```
#MINNESOTA POPULATION CENTER - IPUMS ASCII EXTRACTS & SAS import instructions
IPUMS.file.location <- "./IPUMS/usa_00001.dat"
IPUMS.SAS.read.in.instructions <- "./IPUMS/usa_00001.sas"
#store the IPUMS extract as an R data frame!
IPUMS.df <-
read.SAScii (
IPUMS.file.location ,
IPUMS.SAS.read.in.instructions ,
zipped = F)
#or store the IPUMS extract SAS import instructions for use in a
#read.fwf function call outside of the read.SAScii function
IPUMS.sas <- parse.SAScii( IPUMS.SAS.read.in.instructions )
#########################################################################################
#Load the Current Population Survey -
#Annual Social and Economic Supplement - March 2011 as an R data frame
#census.gov website containing the current population survey's main file
CPS.ASEC.mar11.file.location <-
"http://smpbff2.dsd.census.gov/pub/cps/march/asec2011_pubuse.zip"
CPS.ASEC.mar11.SAS.read.in.instructions <-
"http://www.nber.org/data/progs/cps/cpsmar11.sas"
#create a temporary file and a temporary directory..
tf <- tempfile() ; td <- tempdir()
#download the CPS repwgts zipped file
download.file( CPS.ASEC.mar11.file.location , tf , mode = "wb" )
#unzip the file's contents and store the file name within the temporary directory
fn \le - unzip( \forall f , exdir = td , overwrite = T )
#the CPS March Supplement ASCII/FWF contains household-, family-, and person-level records.
#throw out records that are not person-level.
#according to the SAS import instructions, person-level record lines begin with a "3"
#create a second temporary file
tf.sub <- tempfile()
input < -fnoutput <- tf.sub
incon <- file(input, "r")
outcon <- file(output, "w")
#cycle through every line in the downloaded CPS file..
while(length(line <- readLines(incon, 1))>0){
#and if the first letter is a 3, add it to the new person-only CPS file.
if ( substr( line , 1 , 1 ) == "3" ){
writeLines(line,outcon)
}
```

```
}
close(outcon)
close(incon , add = T)
#the SAS file produced by the National Bureau of Economic Research (NBER)
#begins the person-level INPUT after line 1209,
#so skip SAS import instruction lines before that.
#NOTE that the beginline of 1209 will change for different years.
#store the CPS ASEC March 2011 file as an R data frame!
cps.asec.mar11.df <-
read.SAScii (
tf.sub ,
CPS.ASEC.mar11.SAS.read.in.instructions ,
beginline = 1209,
zipped = F)
#or store the CPS ASEC March 2011 SAS import instructions for use in a
#read.fwf function call outside of the read.SAScii function
cps.asec.mar11.sas <-
parse.SAScii( CPS.ASEC.mar11.SAS.read.in.instructions , beginline = 1209 )
#########################################################################################
#Load the Replicate Weights file of the Current Population Survey
#March 2011 as an R data frame
#census.gov website containing the current population survey's replicate weights file
CPS.replicate.weight.file.location <-
"http://smpbff2.dsd.census.gov/pub/cps/march/CPS_ASEC_ASCII_REPWGT_2011.zip"
CPS.replicate.weight.SAS.read.in.instructions <-
"http://smpbff2.dsd.census.gov/pub/cps/march/CPS_ASEC_ASCII_REPWGT_2011.SAS"
#store the CPS repwgt file as an R data frame!
cps.repwgt.df <-
read.SAScii (
CPS.replicate.weight.file.location ,
CPS.replicate.weight.SAS.read.in.instructions ,
zipped = T)#or store the CPS repwgt SAS import instructions for use in a
#read.fwf function call outside of the read.SAScii function
cps.repwgt.sas <- parse.SAScii( CPS.replicate.weight.SAS.read.in.instructions )
#########################################################################################
#Load the 2008 Survey of Income and Program Participation Wave 1 as an R data frame
SIPP.08w1.SAS.read.in.instructions <-
"http://smpbff2.dsd.census.gov/pub/sipp/2008/l08puw1.sas"
SIPP.08w1.file.location <-
"http://smpbff2.dsd.census.gov/pub/sipp/2008/l08puw1.zip"
#store the SIPP file as an R data frame
```
#note the text "INPUT" appears before the actual INPUT block of the SAS code #so the parsing of the SAS instructions will fail without a beginline parameter specifying #where the appropriate INPUT block occurs

```
SIPP.08w1.df <-
read.SAScii (
SIPP.08w1.file.location ,
SIPP.08w1.SAS.read.in.instructions ,
beginline = 5,
buffersize = 10,
zipped = T)
```
#or store the SIPP SAS import instructions for use in a #read.fwf function call outside of the read.SAScii function SIPP.08w1.sas <- parse.SAScii( SIPP.08w1.SAS.read.in.instructions , beginline = 5 )

```
#########################################################################################
#Load the Replicate Weights file of the
#2008 Survey of Income and Program Participation Wave 1 as an R data frame
SIPP.repwgt.08w1.SAS.read.in.instructions <-
"http://smpbff2.dsd.census.gov/pub/sipp/2008/rw08wx.sas"
SIPP.repwgt.08w1.file.location <-
"http://smpbff2.dsd.census.gov/pub/sipp/2008/rw08w1.zip"
```
#store the SIPP file as an R data frame

#note the text "INPUT" appears before the actual INPUT block of the SAS code #so the parsing of the SAS instructions will fail without a beginline parameter specifying #where the appropriate INPUT block occurs

```
SIPP.repwgt.08w1.df <-
read.SAScii (
SIPP.repwgt.08w1.file.location ,
SIPP.repwgt.08w1.SAS.read.in.instructions ,
beginline = 5,
zipped = T)
```

```
#store the SIPP SAS import instructions for use in a
#read.fwf function call outside of the read.SAScii function
SIPP.repwgt.08w1.sas <-
parse.SAScii(
SIPP.repwgt.08w1.SAS.read.in.instructions ,
beginline = 5)
```

```
#########################################################################################
#Load all twelve waves of the 2004 Survey of Income and Program Participation as R data frames
```
SIPP.04w1.SAS.read.in.instructions <- "http://smpbff2.dsd.census.gov/pub/sipp/2004/l04puw1.sas"

```
#store the SIPP SAS import instructions for use in a
#read.fwf function call outside of the read.SAScii function
SIPP.04w1.sas <- parse.SAScii( SIPP.04w1.SAS.read.in.instructions, beginline = 5)
#note the text "INPUT" appears before the actual INPUT block of the SAS code
#so the parsing of the SAS instructions will fail without a beginline parameter specifying
#where the appropriate INPUT block occurs
#loop through all 12 waves of SIPP 2004
for ( i in 1:12 ){
SIPP.04wX.file.location <-
paste(
"http://smpbff2.dsd.census.gov/pub/sipp/2004/l04puw" ,
i ,
" .zip"
\sup -r \quad ,\mathcal{L}#name the data frame based on the current wave
df.name <- paste( "SIPP.04w" , i , ".df" , sep = "" )
#store the SIPP file as an R data frame!
assign(
df.name ,
read.SAScii (
SIPP.04wX.file.location ,
SIPP.04w1.SAS.read.in.instructions ,
beginline = 5,
buffersize = 5 ,
zipped = T)\mathcal{L}}
## End(Not run)
```
# <span id="page-16-0"></span>Index

parse.SAScii, [4](#page-3-0)

read.SAScii, [8](#page-7-0)

SAS.uncomment *(*parse.SAScii*)*, [4](#page-3-0) SAScii *(*SAScii-package*)*, [2](#page-1-0) SAScii-package, [2](#page-1-0)

withWarnings *(*read.SAScii*)*, [8](#page-7-0)